# AULA 6: Ferramentas para apoio a DevOps

Professora: **Rosana T. Vaccare Braga**

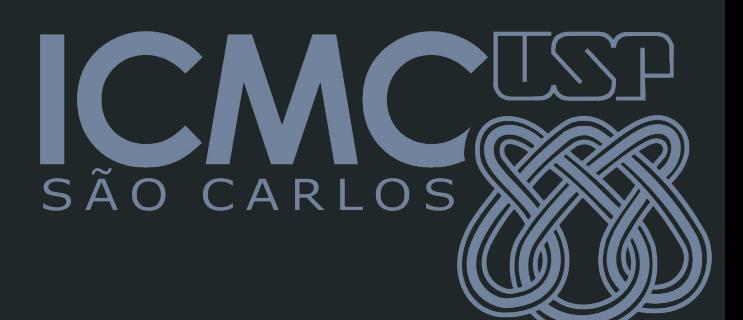

# **Relembrando: DevOps**

- **○ Movimento que visa unificar as culturas de desenvolvimento (Dev) e de operação (Ops) para permitir a implantação mais rápida e ágil de um sistema**
	- **■ Integração Contínua (CI)**
		- **● Build automatizado**
		- **● Testes automatizados**
	- **■ Implantação Contínua (CD)**
	- **■ Entrega Contínua (EC)**

# **Ferramentas de código aberto para DevOps**

- **Github:** permite controle de versões (já visto nas aulas anteriores)
	- O GitHub Actions automatiza seu fluxo de trabalho de criação, teste e implantação com CI/CD simples e seguro
- **● Jenkins:** facilita a construção, teste e implantação contínuos. https://www.jenkins.io/
- **Dockers:** permite empacotamento do aplicativo e suas dependências em um pacote. https://www.docker.com/
	- **○ Kubernets:** sistema de instrumentação para containers Docker.
- **● Puppet e Chef:** são sistemas pull baseados em agentes para lidar com tarefas de automação de implantação. https://www.puppet.com/
- Maven: permite especificação, execução e relatórios de testes de unidade como parte do ciclo de construção normal. https://maven.apache.org/
- **Gradle:** ajuda as equipes a criar, automatizar e entregar um software melhor e mais rápido. https://gradle.org/

# **Ferramentas de automação DevOps - Jenkins**

- É um servidor de automação de código aberto e gratuito para desenvolvimento de software.
- Ajuda a automatizar processos como construção, CI/CD, implantação e testes.
- Facilita o monitoramento de tarefas repetidas e a identificação rápida de problemas.
- Possui mais de 100 plugins para integração com outras ferramentas CI/CD.

#### **Ferramentas de automação DevOps - Jenkins**

- Funciona em diversas plataformas, incluindo Windows, MacOS, Linux e Unix.
- Interface web simples e fácil de configurar.
- Extensível através de plugins para oferecer mais funcionalidades.
- Pode ser distribuído em máquinas para acelerar construção, testes e implantação.

# **Ferramentas de automação DevOps - Jenkins**

- Tutoriais:
	- Fabrício Veronez: O básico de Pipelines CI/CD com Jenkins
		- [https://www.google.com/url?q=https://www.youtube.com/watch?v%3DO6y27\\_Ol25g](https://www.google.com/url?q=https://www.youtube.com/watch?v%3DO6y27_Ol25g%26ab_channel%3DFabr%25C3%25ADcioVeronez&sa=D&source=editors&ust=1681909208331186&usg=AOvVaw2Ijr1MtyTc2nnxeWce6Eny) [%26ab\\_channel%3DFabr%25C3%25ADcioVeronez&sa=D&source=editors&ust=1681](https://www.google.com/url?q=https://www.youtube.com/watch?v%3DO6y27_Ol25g%26ab_channel%3DFabr%25C3%25ADcioVeronez&sa=D&source=editors&ust=1681909208331186&usg=AOvVaw2Ijr1MtyTc2nnxeWce6Eny) [909208331186&usg=AOvVaw2Ijr1MtyTc2nnxeWce6Eny](https://www.google.com/url?q=https://www.youtube.com/watch?v%3DO6y27_Ol25g%26ab_channel%3DFabr%25C3%25ADcioVeronez&sa=D&source=editors&ust=1681909208331186&usg=AOvVaw2Ijr1MtyTc2nnxeWce6Eny)
	- Fabricio Veronez: Como criar pipeline CI/CD com Jenkins e Kubernetes
		- [https://www.google.com/url?q=https://www.youtube.com/watch?v%3DPxdsFL4NDfM](https://www.google.com/url?q=https://www.youtube.com/watch?v%3DPxdsFL4NDfM%26ab_channel%3DFabr%25C3%25ADcioVeronez&sa=D&source=editors&ust=1681909208333434&usg=AOvVaw1JV9NCJwoML4Uq-jvVRday) [%26ab\\_channel%3DFabr%25C3%25ADcioVeronez&sa=D&source=editors&ust=1681](https://www.google.com/url?q=https://www.youtube.com/watch?v%3DPxdsFL4NDfM%26ab_channel%3DFabr%25C3%25ADcioVeronez&sa=D&source=editors&ust=1681909208333434&usg=AOvVaw1JV9NCJwoML4Uq-jvVRday) [909208333434&usg=AOvVaw1JV9NCJwoML4Uq-jvVRday](https://www.google.com/url?q=https://www.youtube.com/watch?v%3DPxdsFL4NDfM%26ab_channel%3DFabr%25C3%25ADcioVeronez&sa=D&source=editors&ust=1681909208333434&usg=AOvVaw1JV9NCJwoML4Uq-jvVRday)
	- Marcelo Gomes de Paula: Curso de Jenkins 01 Instalação
		- [https://www.google.com/url?q=https://www.youtube.com/watch?v%3D8iLRsb2gXXY](https://www.google.com/url?q=https://www.youtube.com/watch?v%3D8iLRsb2gXXY%26list%3DPLN_FLtIvNW0n6BP4laJlmCAPobIHGfezn%26ab_channel%3DMarceloGomesdePaula&sa=D&source=editors&ust=1681909208336617&usg=AOvVaw39s3LT1q6vX68Lbjs6MiDN4) %26list%3DPLN\_FLtlvNW0n6BP4la|ImCAPobIHGfezn%26ab\_channel%3DMarceloG [omesdePaula&sa=D&source=editors&ust=1681909208336617&usg=AOvVaw39s3LT](https://www.google.com/url?q=https://www.youtube.com/watch?v%3D8iLRsb2gXXY%26list%3DPLN_FLtIvNW0n6BP4laJlmCAPobIHGfezn%26ab_channel%3DMarceloGomesdePaula&sa=D&source=editors&ust=1681909208336617&usg=AOvVaw39s3LT1q6vX68Lbjs6MiDN4) [1q6vX68Lbjs6MiDN4](https://www.google.com/url?q=https://www.youtube.com/watch?v%3D8iLRsb2gXXY%26list%3DPLN_FLtIvNW0n6BP4laJlmCAPobIHGfezn%26ab_channel%3DMarceloGomesdePaula&sa=D&source=editors&ust=1681909208336617&usg=AOvVaw39s3LT1q6vX68Lbjs6MiDN4)

#### **Ferramentas de automação DevOps - Docker**

- É uma ferramenta DevOps líder em contâineres de software
- Ajuda a construir, empacotar e implantar códigos com facilidade e rapidez
- Garante o mesmo ambiente de desenvolvimento de software em todas as etapas do ciclo DevOps
- Utiliza a virtualização em nível de SO para entregar aplicativos em embalagens referidas como um container

#### **Ferramentas de automação DevOps - Docker**

- Funciona com GCP e AWS e simplifica a migração de nuvens
- Facilita o desenvolvimento distribuído e a adição de recursos e reparos
- Roda em Windows, MacOS e Linux e integra-se bem com ferramentas de distribuição
- Oferece soluções tanto de código aberto quanto comerciais
- Utilizado por empresas como Netflix, Adobe, AT&T, PayPal, etc.

# **Ferramentas de automação DevOps - Puppet**

- É uma ferramenta de código aberto para gerenciamento de configuração de software.
- Ajuda a gerenciar diferentes estágios do ciclo de vida do software, como o provisionamento da infraestrutura de TI, correção, configuração e gerenciamento de componentes de software.
- Escrito em C++, Ruby e Clojure e funciona com Windows, Linux e sistemas operacionais do tipo Unix.

# **Ferramentas de automação DevOps - Puppet**

- É uma ferramenta orientada por modelos que usa uma linguagem própria declarativa para definir a configuração do sistema.
- Ajuda a reduzir erros manuais e dá suporte à equipe para dimensionar com infraestrutura como Código e automação sem agentes.
- O software comercial Puppet oferece relatórios prontos para uso, gerenciamento de nós, orquestração, suporte a produtos e controle de acesso.

#### **Ferramentas de automação DevOps - Apache Maven**

- Maven é uma ferramenta de automação de construção eficiente para projetos baseados em Java, desenvolvida pela Apache Software Foundation e lançada em 2004
- Escrito em Java, é utilizado para gerenciamento e compreensão de projetos
- Ajuda a gerenciar a construção, documentação e relatórios de um projeto, e pode ser usado para projetos de software escritos em outras linguagens como Ruby, C# e Scala

#### **Ferramentas de automação DevOps - Apache Maven**

- Tem metas predefinidas para realizar tarefas bem definidas, baixa plugins Maven e bibliotecas Java de seus repositórios para acelerar o processo de desenvolvimento
- Possui excelente gerenciamento de dependência, como atualização automática, dependências transitivas e fechamentos de dependência
- Possui a licença Apache 2.0.

# **Ferramentas de automação DevOps - Gradle**

- É uma ferramenta DevOps de automação de construção de código aberto
- É utilizado para acelerar a produtividade de desenvolvimento de software, especialmente para aplicativos multilinguagens
- Foi lançado em 2007 e é escrito em Java, Kotlin e Groovy
- Ajuda a automatizar o desenvolvimento, teste e implantação de software em velocidades melhores.

#### Exercício em sala

**Vamos fazer agora um brainstorming para agregar o conhecimento de vocês em ferramentas que apoiam DevOps (totalmente ou parcialmente).**

- **- Com quais ferramentas o grupo já teve algum contato? Especificar que tipo de contato com qual ferramenta. Vantagens/desvantagens (se tiveram contato com mais do que uma)**
- **- Se ninguém do grupo teve contato, conversar com outros grupos para ouvir o que dizem.**
- **- Recomendam algum tutorial sobre a ferramenta? Quais os pré-requisitos para uso da ferramenta?**

**Tomem notas de tudo e reúnam o grupo para decidir por uma ferramenta para ser utilizada no projeto da disciplina.**